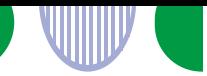

**検 索 結 果 は 3 ペ ー ジ へ**

職業訓練(ハロートレーニング)をお調べの方へ

# **訓練情報の検索のしかた**

## **ステップ1:基本条件の選択・入力**

すべて任意項目ですが、絞り込みの精度を高めるために、できる限り選択・入力してください。

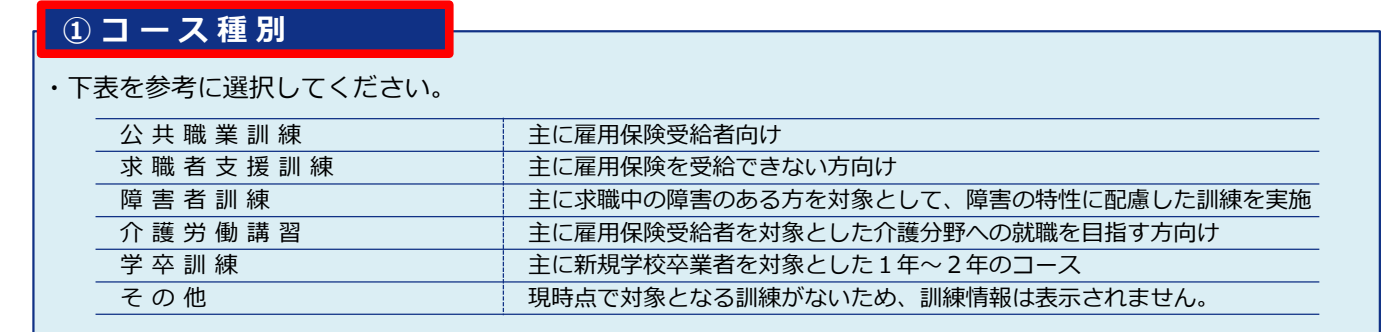

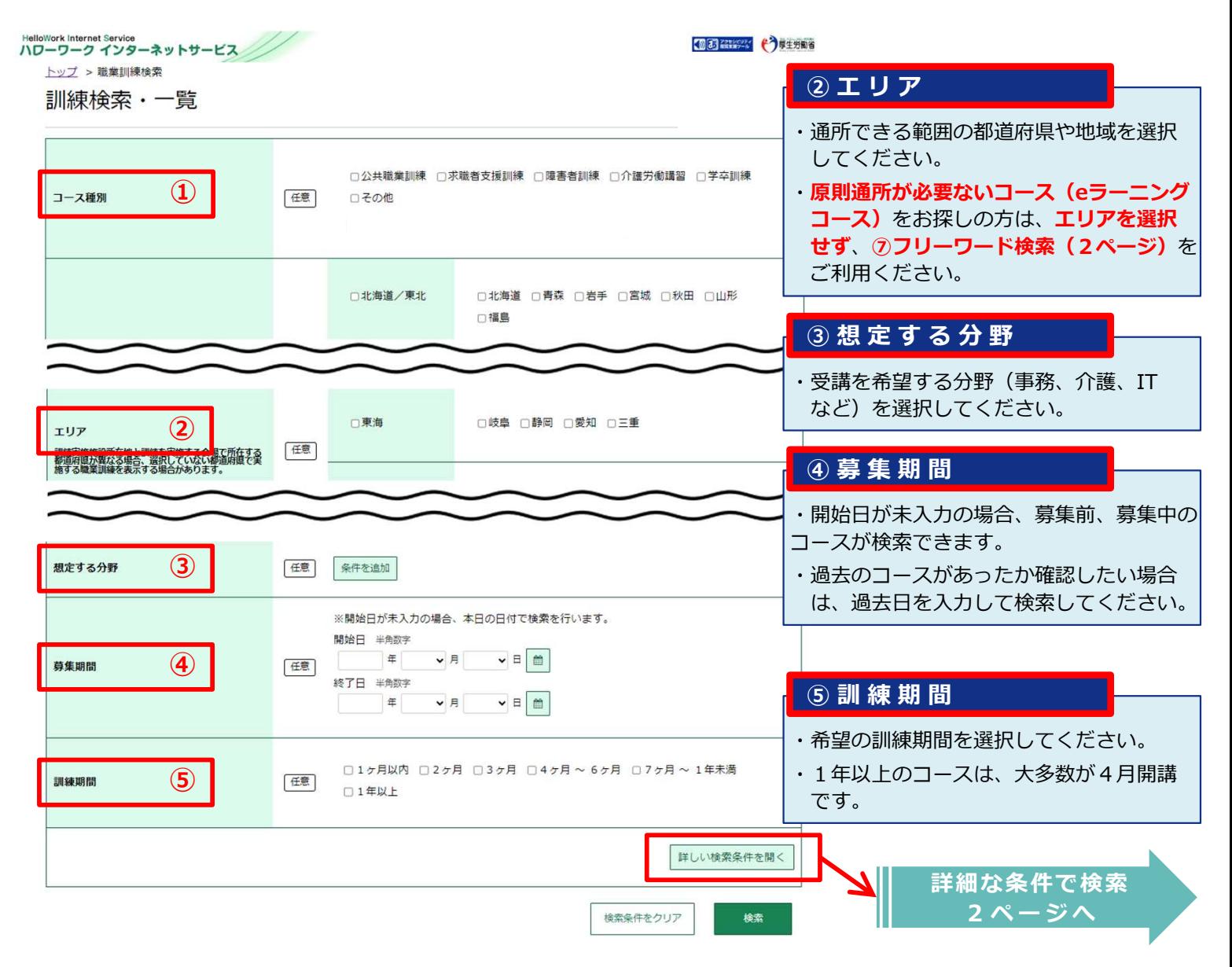

## **ステップ2 :「検索」をクリック**

条件をチェック・入力した画面右下の「検索」をクリックしてください。

1

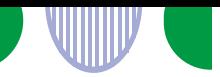

#### **ステップ3:詳細条件の選択・入力**

すべて任意項目ですが、絞り込みの精度を高めるために、できる限り選択・入力してください。

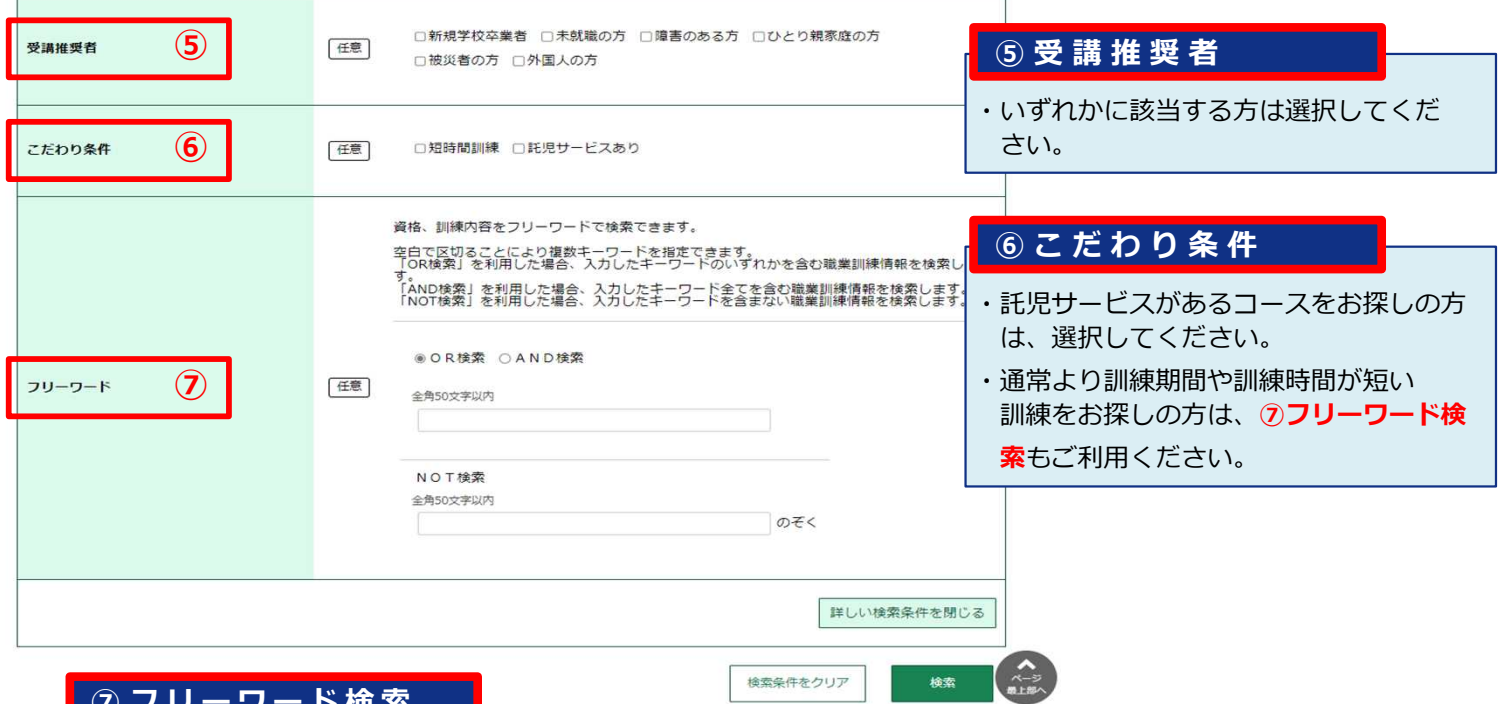

#### **⑦ フ リ ー ワ ー ド 検 索**

#### ・入力したキーワードを含む訓練内容や取得できる資格が検索できます。全角入力なのでご注意ください。 検索例は、下表を参考にしてください。

 $\overline{\phantom{a}}$ 

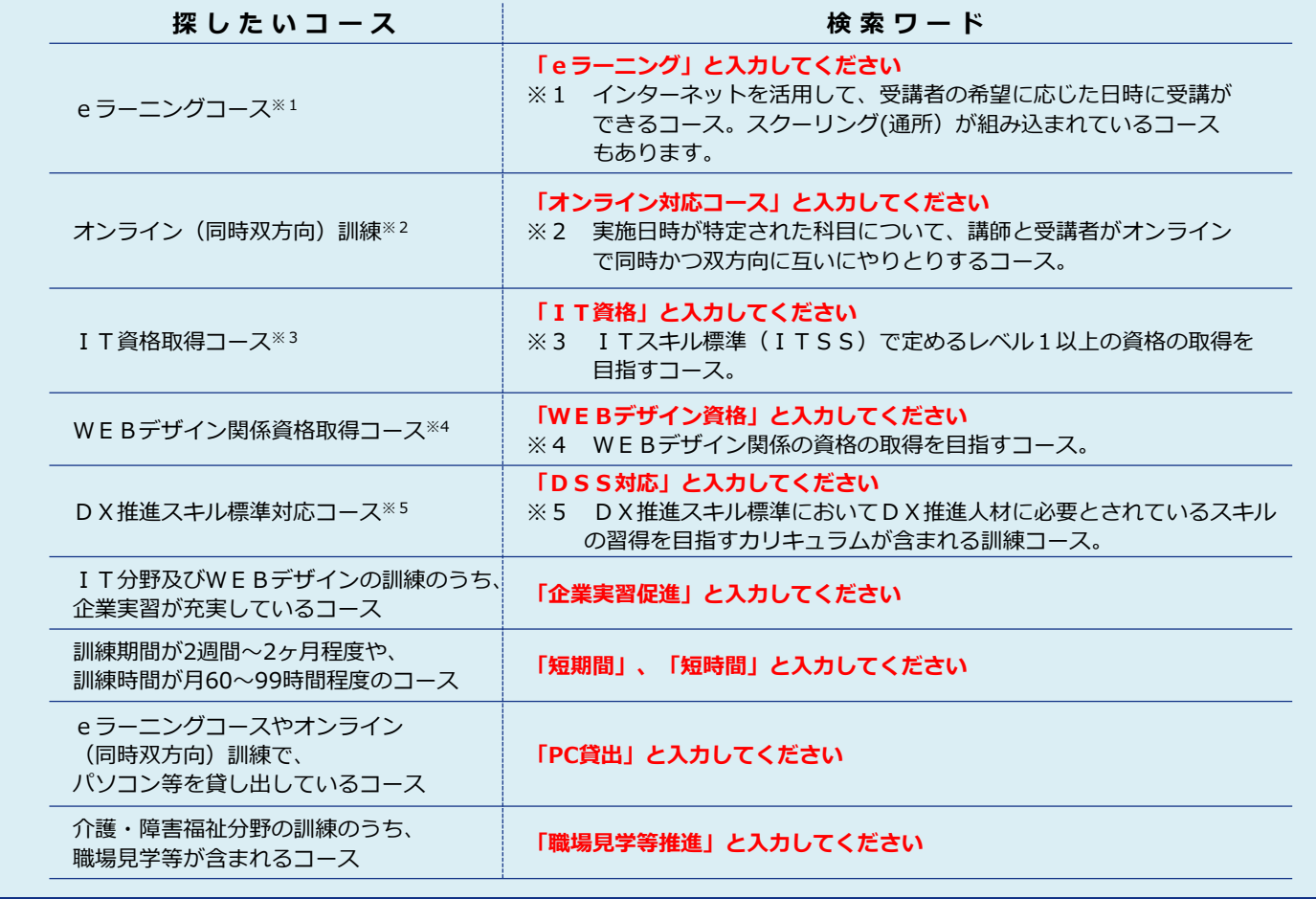

## **ステップ4:「検索」をクリック**

条件をチェック・入力した画面右下の「検索」をクリックしてください。

(●●)

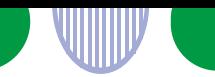

#### **ステップ5:検索結果の一覧**

表示された検索結果の見方は以下のとおりです。

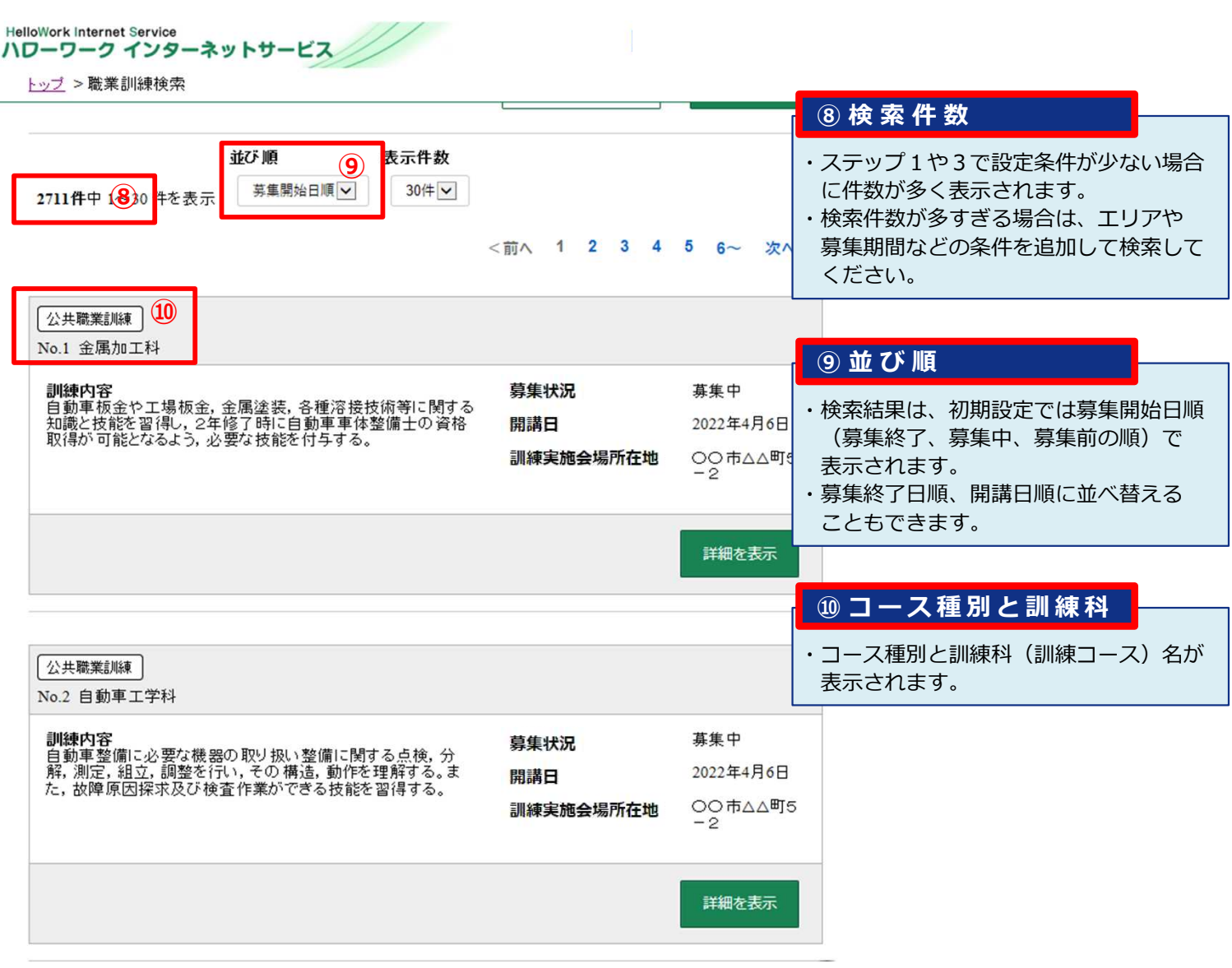

## **ステップ6:「詳細表示」をクリック**

検索結果に表示された情報を詳しく見る場合は、「詳細を表示」を クリックしてください。

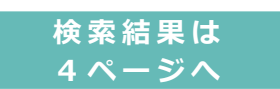

(●●)

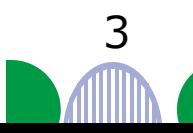

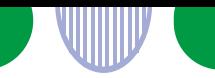

表示された詳細情報の見方は以下のとおりです。

**⑨**

HelloWork Internet Service<br>ハワーワーク インターネットサービス

#### トップ >職業訓練検索

訓練詳細

職業訓練に応募するためには、ハローワークに来所が必要です。受講申込みについては、住所地を管轄するハローワークにお越しのうえ、ご相談ください。 公共職業安定所検索

**金属加工科**<br><sub>訓練コース番号: 5-xx-xx-xxx-xxx-xx-xxxx</sub>

訓練コース分類:

募集状况:「募集中

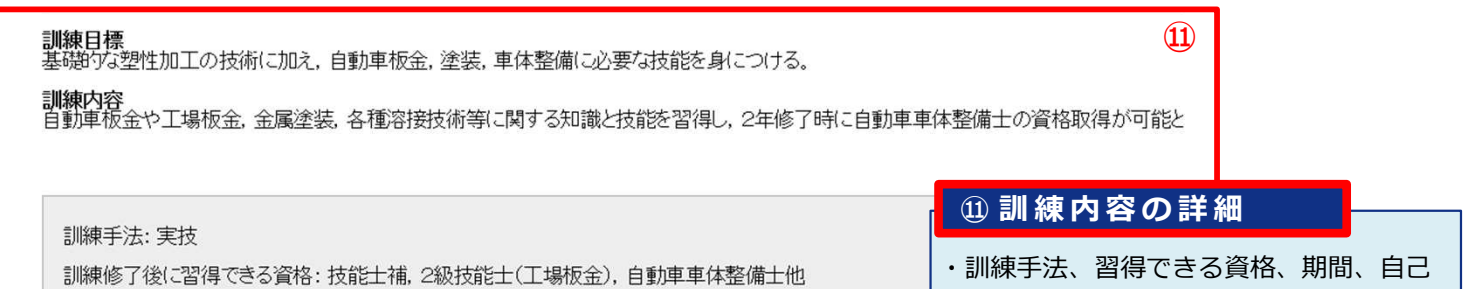

就職を想定する職業 職種: 自動車板金塗装会社, 溶接関連会社 等

訓練期間: 2022年4月6日 ~ 2024年3月15日 (訓練期間月数: 24ヶ月 訓練日数: 400日)

訓練時間:08:40~16:30 (総時間:2800時間)

自己負担額:150,000円 (教科書代:28,000円 その他:122,000円) ※職場体験、職場見学、企業実習における交通費が別途発生する場合があります

負担額など、訓練内容に関する詳しい 情報が表示されます。

(●●)

#### 訓練実施施設に関する情報

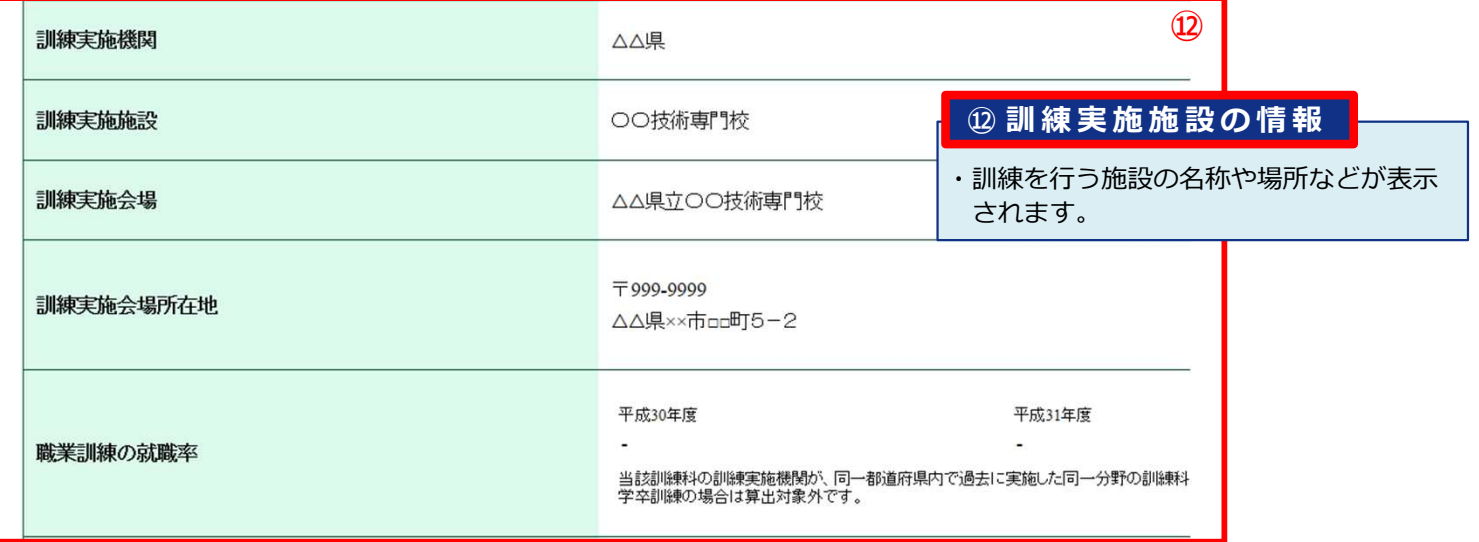

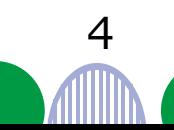